# Identifying Breakpoints in Public Opinion

**Cuneyt Gurcan Akcora,** Murat Ali Bayir, Murat Demirbas, \*Hakan Ferhatosmanoglu State University of New York at Buffalo \*Ohio State University

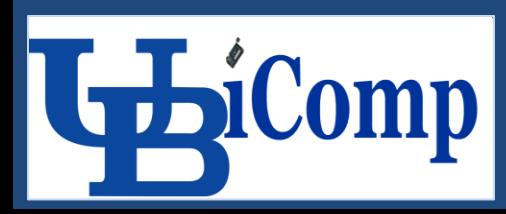

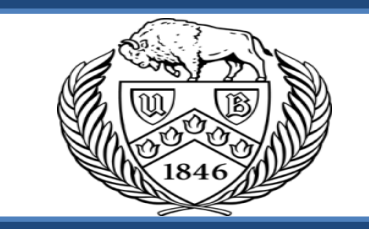

## Motivation

•Polling enables us to understand what public thinks about a certain topic.

•Yet polling does not provide clues about how public opinion changes through time, and **why**?

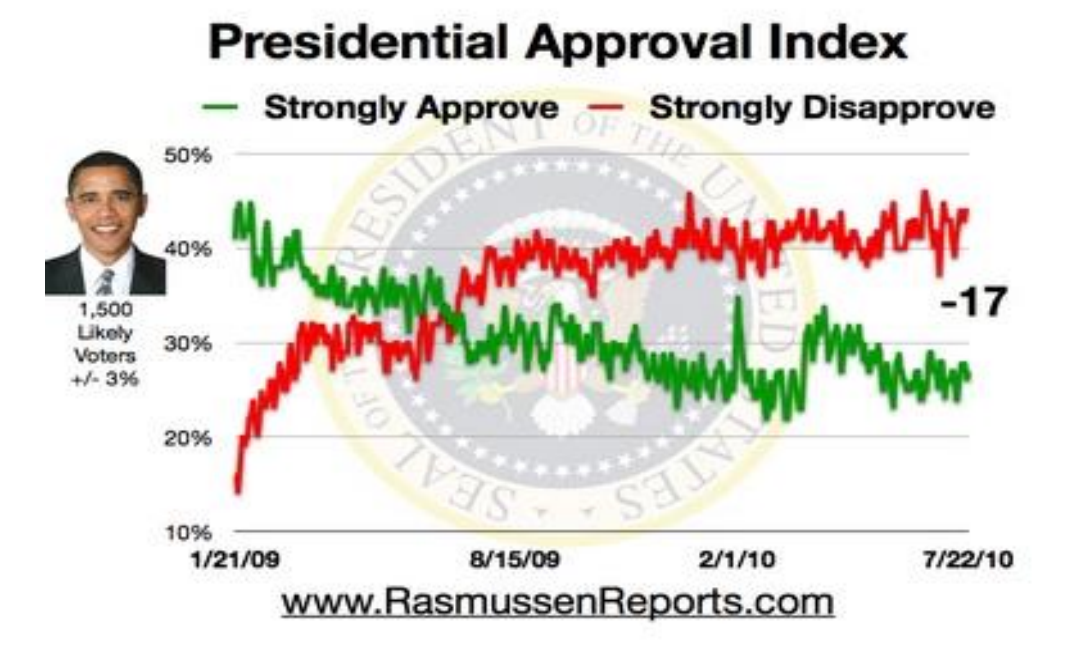

## Problem Definition

•Can we use a microblogging tool (Twitter) to observe public opinion through time?

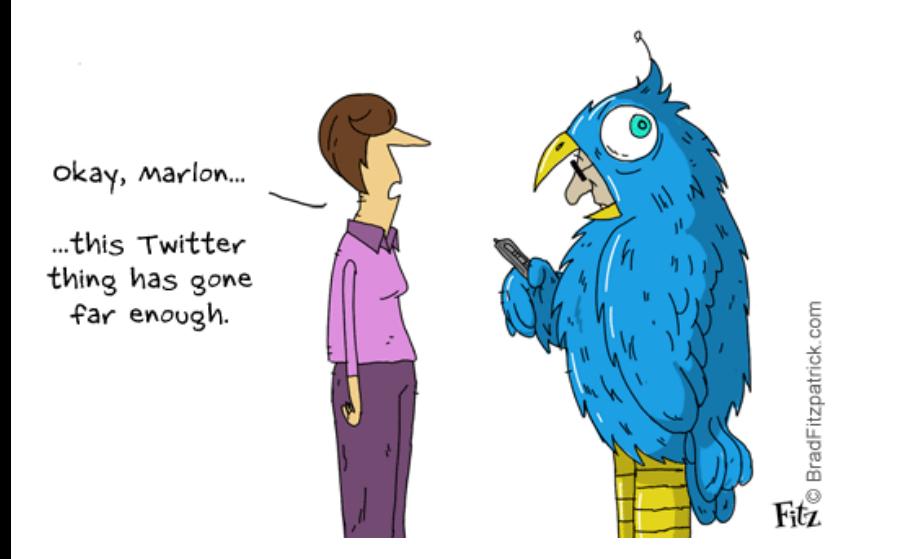

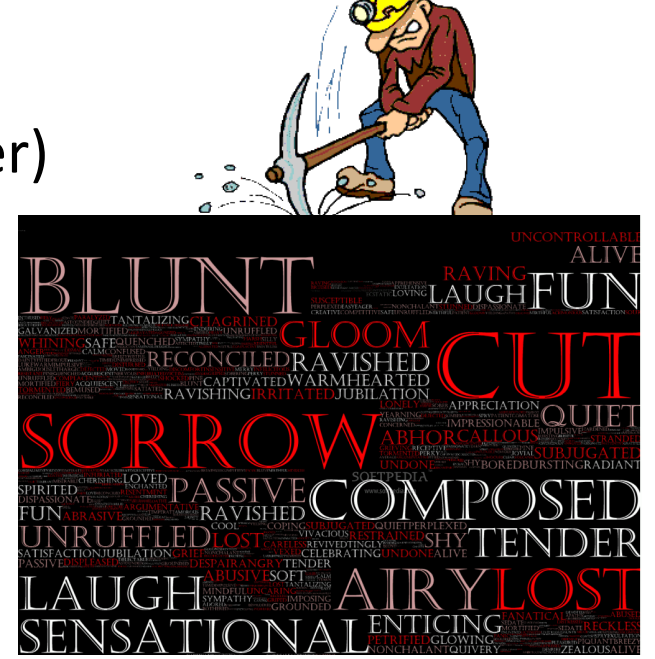

•Can we find the events that changed the public opinion?

1- An opinion changing event brings about a new **emotion pattern** in tweets. This new emotion pattern is repeated in the following time period(s).

2- In the time periods following the event, public still post about the issue with quite **similar wording**.

•To claim a change in the public opinion, the emotion pattern and the word pattern must change according to these observations.

## Finding emotion(s) in Tweets

•Mining each tweet for emotions.

•Employing multi-grained sentiment analysis with eight emotion classes:

•Anger, Fear, Sadness, Love, Joy, Shame, Surprise, Disgust

•Mapping a tweet to an eight dimensional emotion vector:

**Tweet**: *I was on main street in Norfolk when I heard about tiger woods updates and it made me feel angry,* on 2009-12-11. *Emotion vector: (1, 0, 0, 0, 0, 0, 0, 0).*

•A tweet can have more than one emotion.

### Cosine Similarity for detecting emotion pattern change

- We will define time periods, and compare the emotion patterns of two successive time periods.
- For every n=12 hour period, find **a centroid of the emotion vectors from tweets .**
- For every two successive periods, calculate cosine similarity of **centroids**.
	- The newly emerging **emotion pattern** is detected here. 1

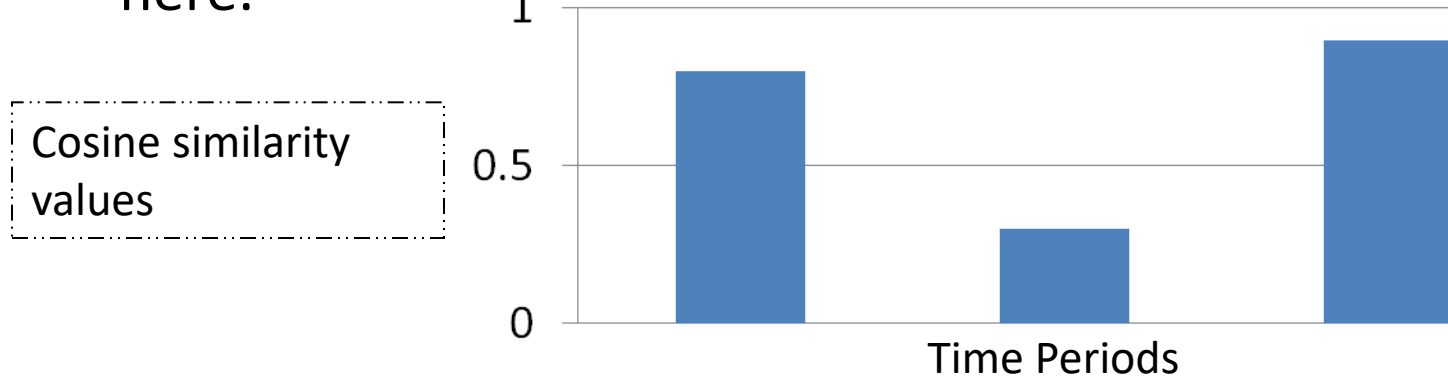

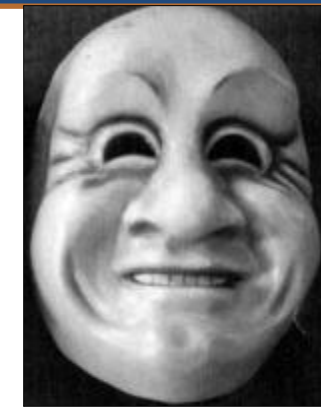

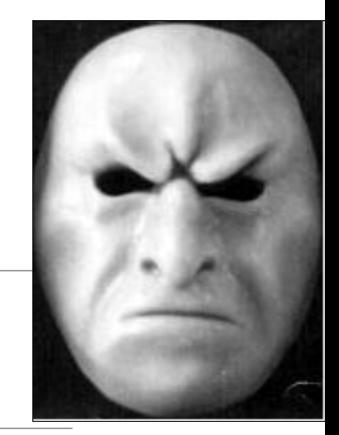

### Jaccard Similarity for detecting word pattern change

- For every  $n=12$  hour period, get a bag of words from tweets**.**
- For every two successive periods, calculate the Jaccard similarity.
	- The newly emerging **word pattern** is detected here.

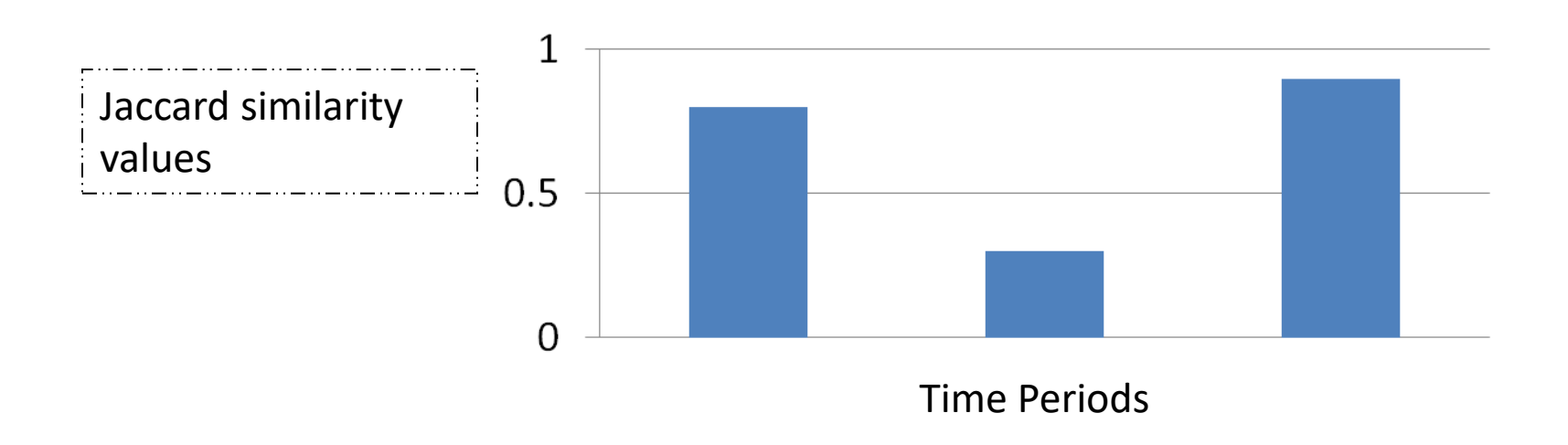

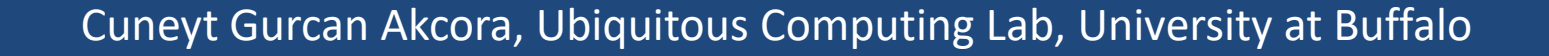

# Combining the two similarity methods

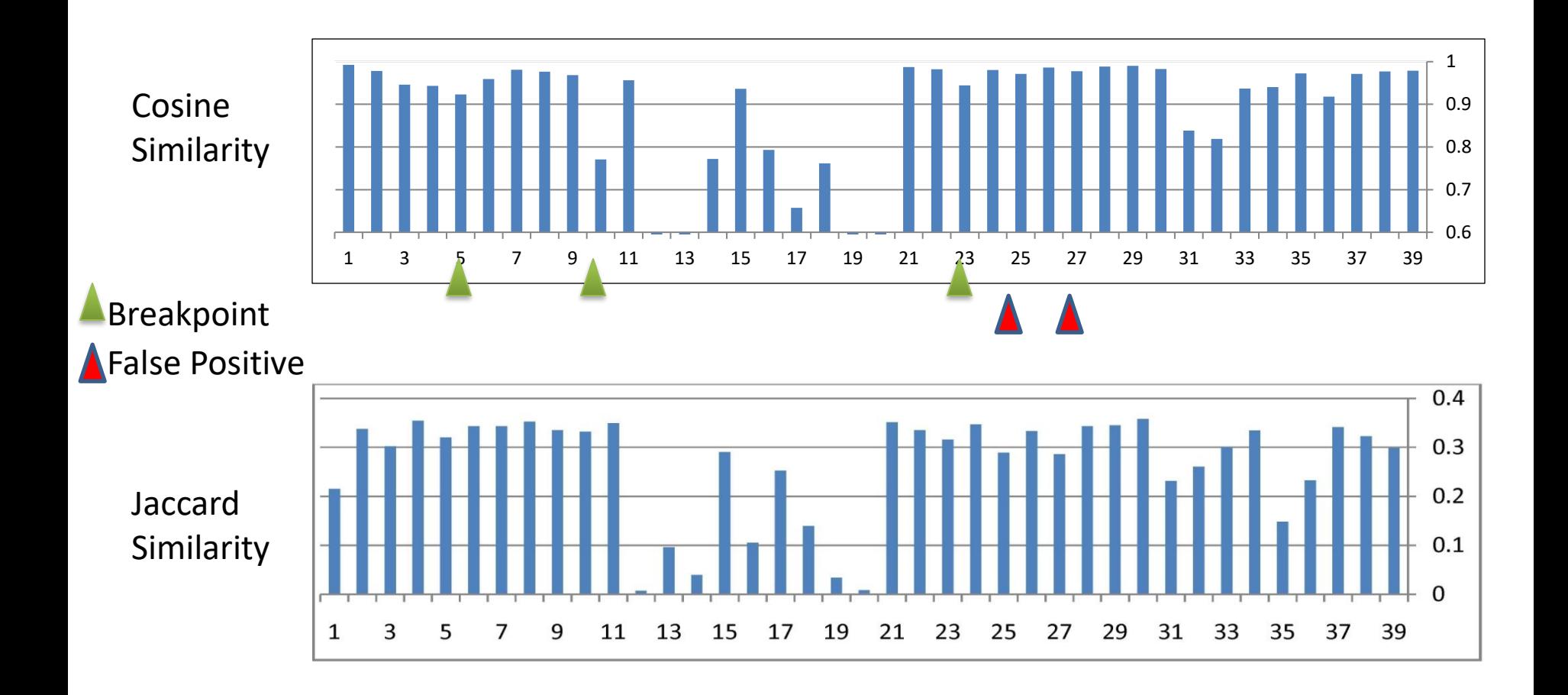

#### Similarity graphs for Tiger Woods case

# How do we account for the breakpoints?

•Can we summarize details of the event(s) that brought about that change?

•Breakpoint Representation: Extracting keywords to describe breakpoints.

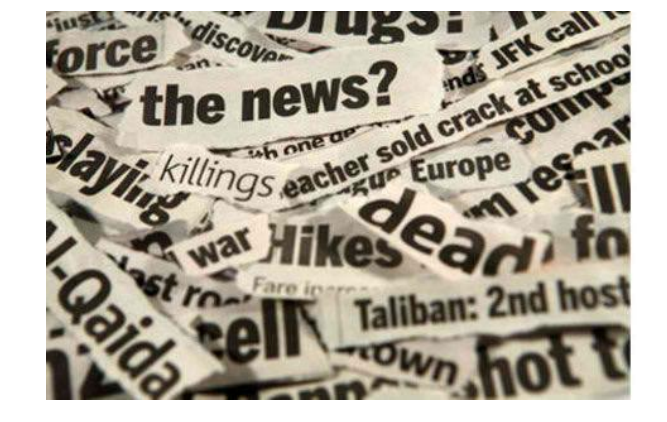

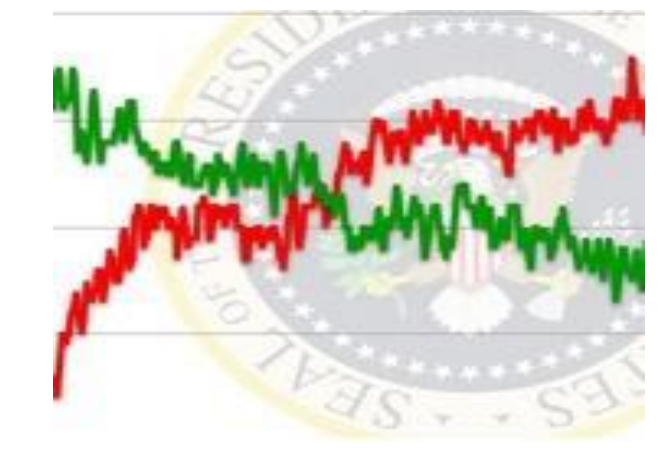

### Breakpoint Representation

•We are detecting p=5 prominent words to summarize the breakpoint.

•The Streaming TfIdf Algorithm

$$
Tf_{x,D_n} = \frac{Count_{x,D_n}}{\sum_{m}Count_{m,D_n}}
$$

$$
Idf_{x,D_n} = \log(\frac{n}{|\{\forall k, k \le n : x \in D_k\}|})
$$

•n is increasing with every new period.

### Breakpoint Representation

•Document Update Phase:

$$
tf_{x,D_o} = tf_{x,D_o} + F(D_o, D_n) \times tf_{x,D_n}
$$

$$
F(D_o, D_n) = 1/(n - o)
$$

•Sort all words of a period according to their TfIdf values, and set top-5 words as the prominent words of that document.

## Breakpoint Representation

•Prominent words for the Tiger Woods case:

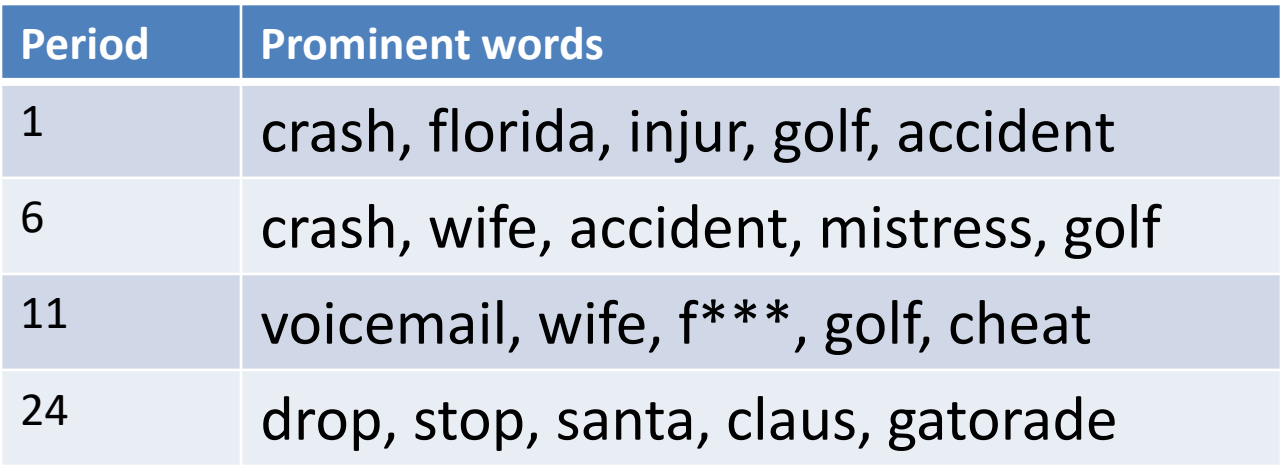

# **Explaining Breakpoints**

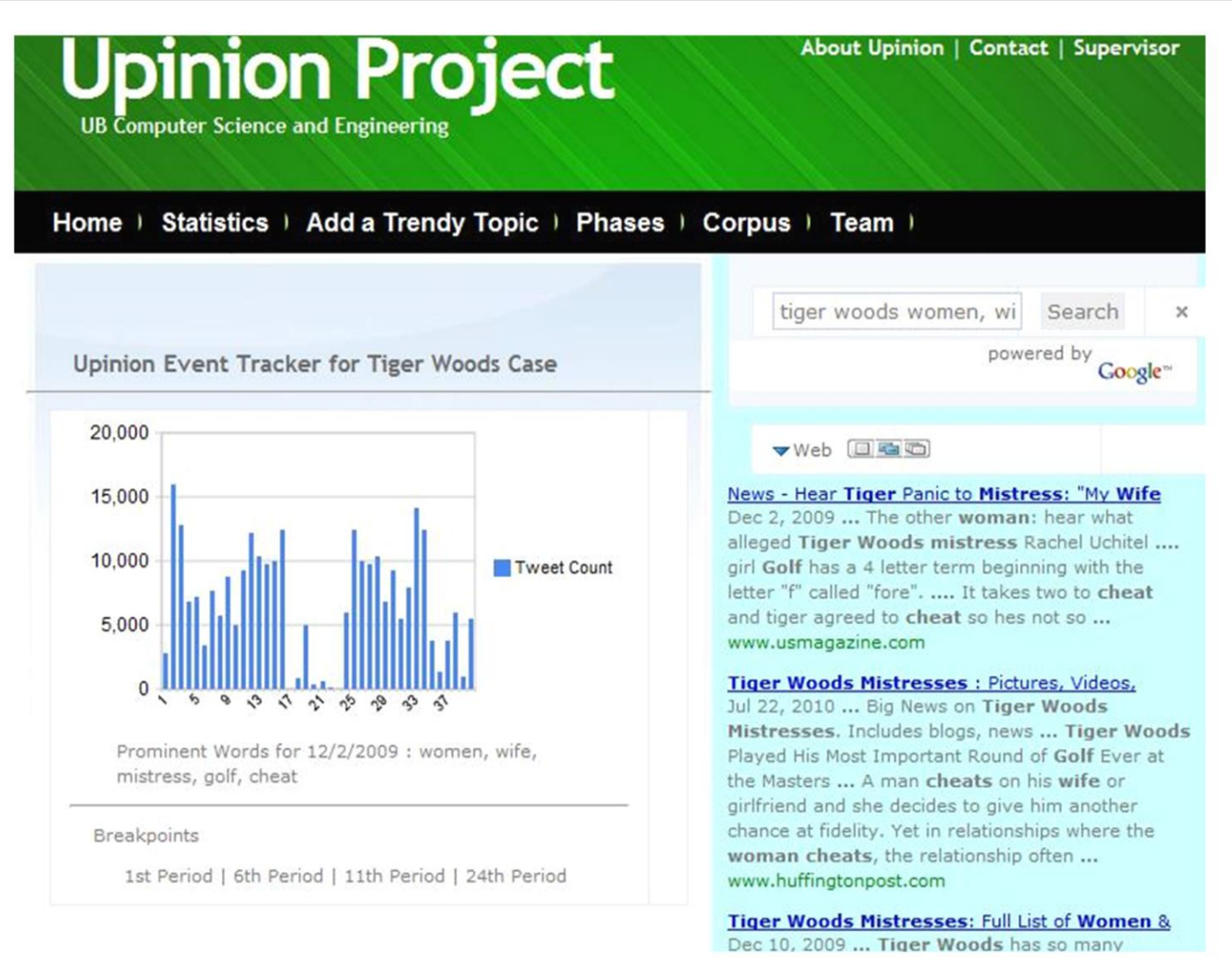